## CS 395/495-26: Spring 2002

## **IBMR: Week 2 B IBMR: Week 2 B 2-D Projective Geometry**

Jack Tumblin jet@cs.northwestern.edu

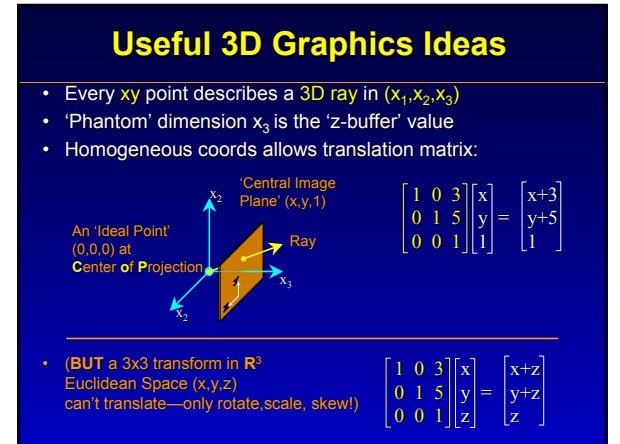

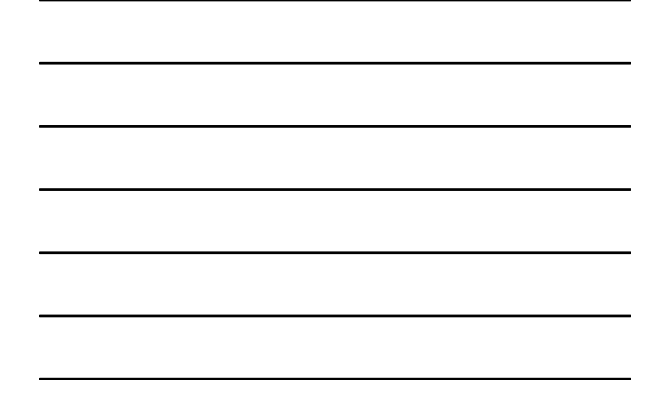

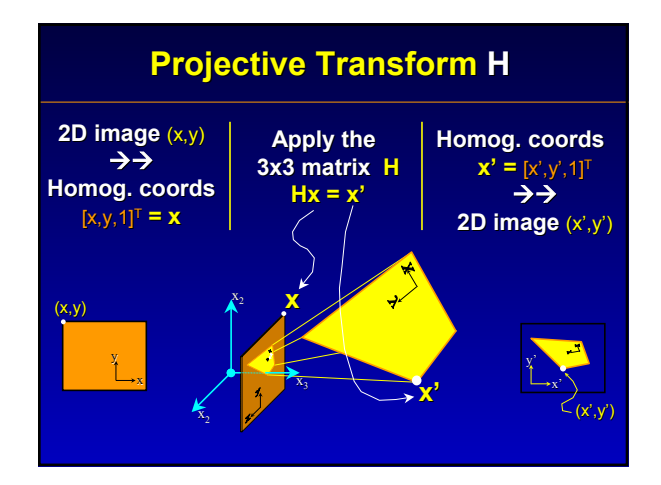

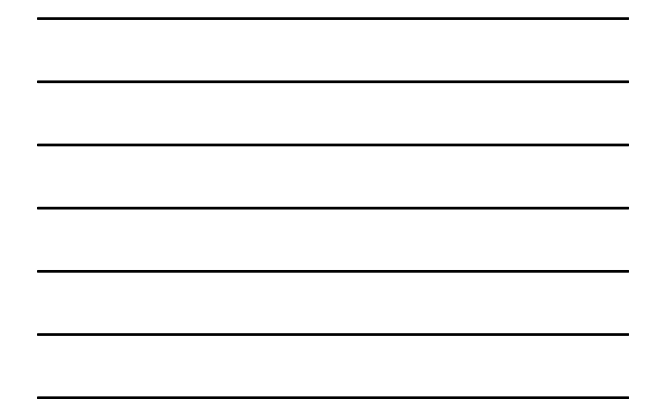

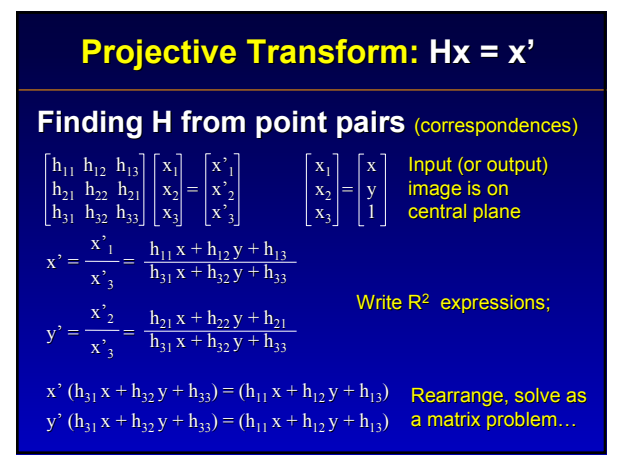

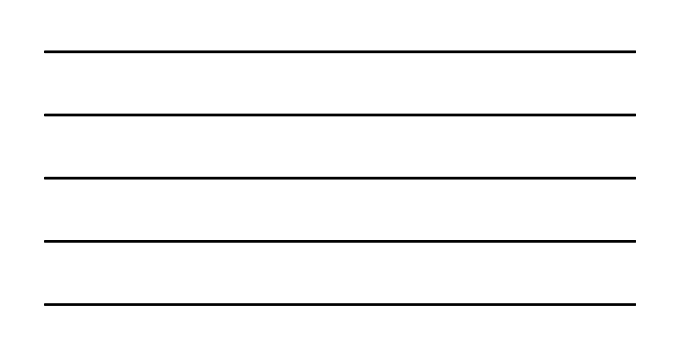

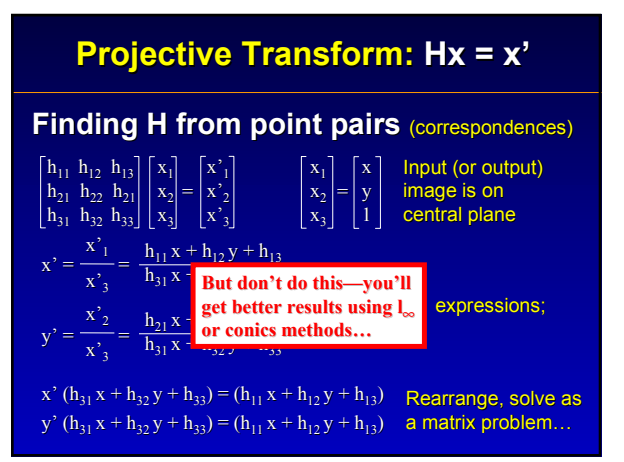

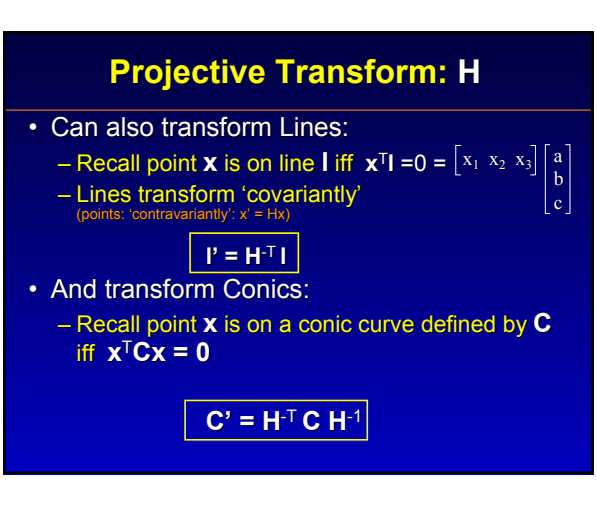

## **Projective Transform: H**

• Comp. Graphics 'View interpolation' notion

– Fixed, rigid 2D viewing point, viewing plane

- Rigid 2D world plane positioned in 3D  $(x_1, x_2, x_3)$
- **only 6 DOF**: world plane rotate & position. : world plane rotate & position.
- Comp. Vision 'Projective Transform' notion – Fixed, rigid 2D viewing point, viewing plane
	- 'Stretchy' 2D world plane: allow affine changes
	- $-$  result: (up to)  $8$  DOF

## **The bits and pieces of H**

- H has 8 independent variables (DOF)
- Computer Graphics method (3x3 matrix):

2D Translation( $t_x$ ,  $t_y$ )<br>3D Scale  $(s_x, s_y, s_y)$ 3D Scale  $(s_x, s_y, s_z)$ 3D Rotation  $(\theta_x, \theta_y, \theta_z)$ 

• Computer Vision method(2D projective): Isometry--3DOF(2D translate  $t_x, t_y$ ; 2Drotate  $\theta_z$ ; ) Similarity--4DOF (add uniform scale s;) Affine --6DOF (add orientable scale  $s_{\theta}$ ,/s,  $s_{\theta}$ ,/s) Projective--8DOF (changes  $x_3$ ; 3D-rotation-like)

## **The bits and pieces of H**

- $H$  has 8 independent variables (DOF)
- Computer Graphics method (3x3 matrix):
	- 2D Translation( $t_x$ ,  $t_y$ )<br>3D Scale ( $s_x$ ,  $s_y$  s) 3D Scale  $(s_x, s_y, s_z)$ 3D Rotation  $(\theta_x, \theta_y, \theta_z)$

**Affects only x1,x2**

• Computer Vision method (2D projective): Isometry--3DOF(2D translate  $t_{\nu},t_{\nu};$  2Drotate  $\theta_{\nu};$  ) Similarity--4DOF (add uniform scale s;) Affine --6DOF (add orientable scale  $s_a/s, s_a/s$ ) Projective--8DOF (changes  $x_3$ ; 3D-rotation-like)

## **The bits and pieces of H**

**I 0**  $\mathbf{v}^{\mathsf{T}}$   $\cdot$   $\vert$  v

• • •

- H has 8 independent variables (DOF)
- Decomposable into 3 useful parts:  $(pg 22)$

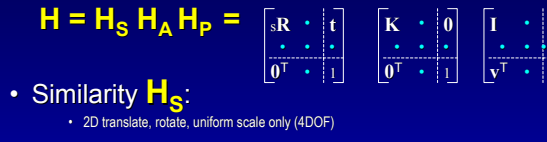

- Affine  $H_{\mathbf{A}}$ :<br>• non-uniform scale (2DOF)
- Similarity **F**<sub>P</sub>:<br>• Projective coupling for x<sub>3</sub> (2DOF)

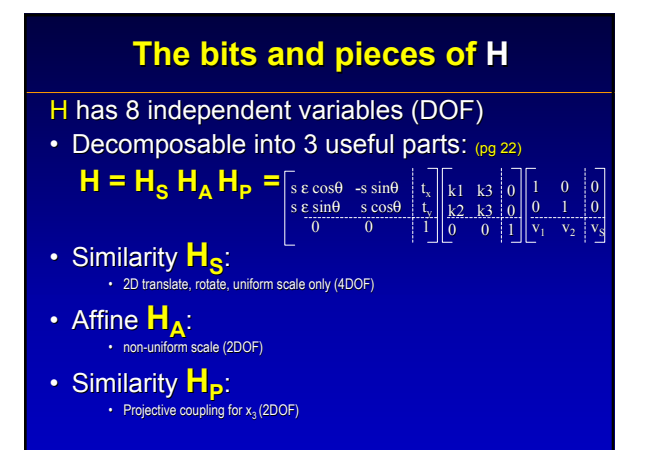

## **1-D Projective Geometry**

#### (?Why? we use it later) (?Why? we use it later)

- A 'side' view of 2D projective geometry
- Convert  $\mathbb{R}^1$  scalar **b** to a 2-vector  $\begin{bmatrix} b \\ 1 \end{bmatrix}$  in  $\mathbb{P}^1$
- As with  $P^2$ , we can transform points:

 $-$  (use various  $H_{2x}$ 's to change white lines below)

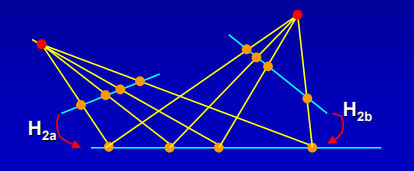

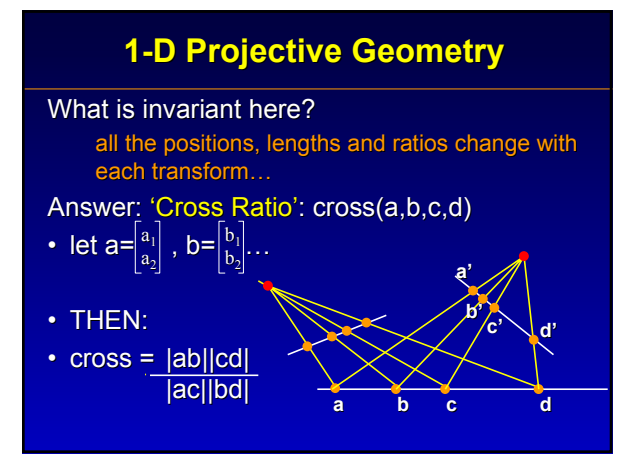

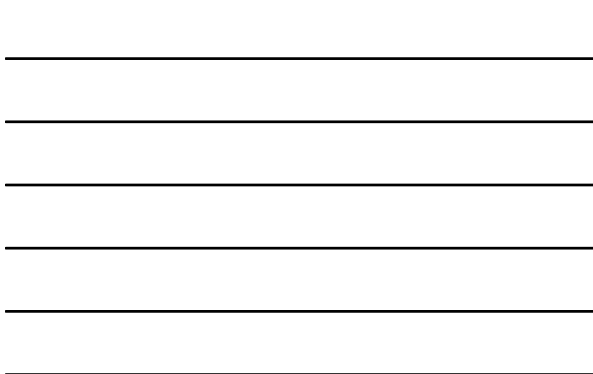

## **Image Rectifying: Undo parts of H**

 $x' = H x$  where  $H = H_s H_A H_p$ 

#### **GOAL:** Put world plane x' into view plane

- Affine Rect.; (find only  $H_P$  (2DOF));<br>- Similarity Rect.; (find only  $H_A H_P$  (6DOF));
- Similarity Rect.; (find only  $H_A H_P$  (6DOF));<br>– Full Rect.; (find all of H (8DOF));
- $-$  Full Rect.;

#### **METHODS:** (mix & match?)

- 1. Full: 4-point correspondence
- 2. 'Vanishing Point', Infinity line methods
- 3. Conics and circular points

#### **Image Rectifying: Undo parts of H**

#### $x' = H x$  where  $H = H_s H_A H_p$

#### **GOAL:** Put world plane x' into view plane

- 
- Affine Rect.; (find only  $H_P$  (2DOF));<br>– Similarity Rect.: (find only  $H_A H_B$  (6DOF)); – Similarity Rect.; (find only  $H_A H_P$  (6DOF));<br>– Full Rect.; (find all of H (8DOF));
- $-$  Full Rect.;
- 

#### **METHODS:** (mix & match?)

- 1. Full: 4-point correspond
- 2. 'Vanishing Point', Infinity
- 3. Conics and circular points
- 
- **Other DOF? make assumptions, or ignore**
- 
- 

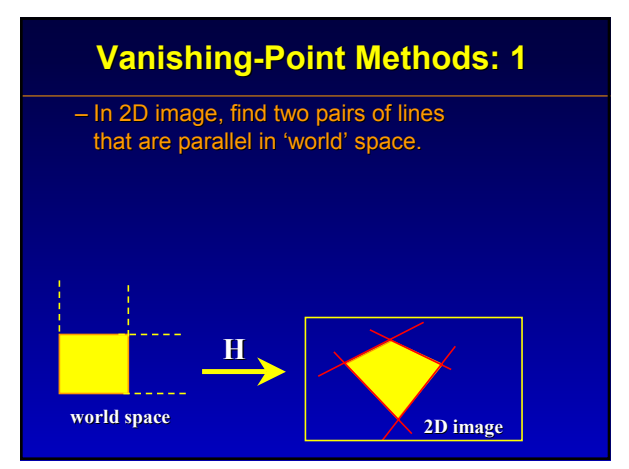

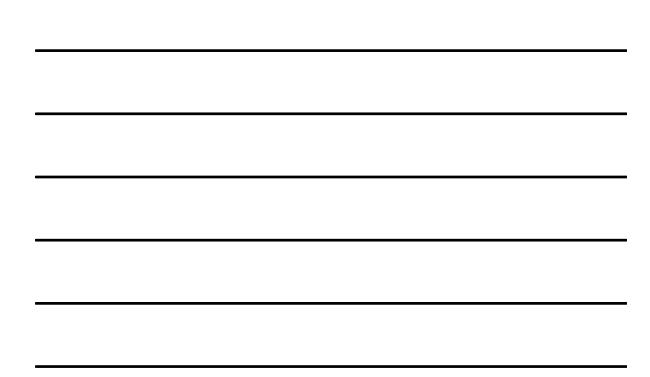

## **Vanishing-Point Methods: 1**

- Find intersection (vanishing points) p1, p2 (compute line intersections with 3D cross-products (see last lecture)
- Horizon line  $I_h$  connects p1, p2.

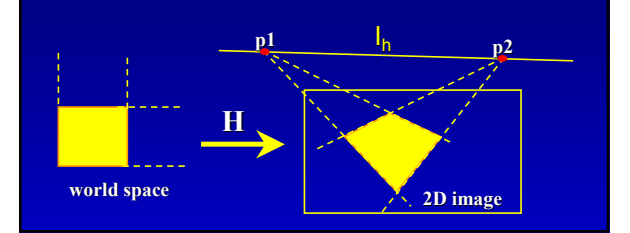

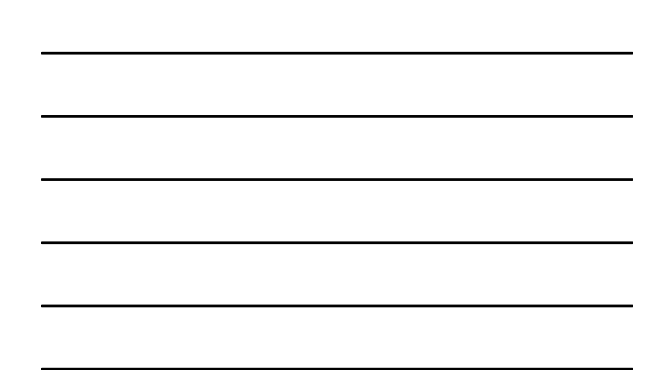

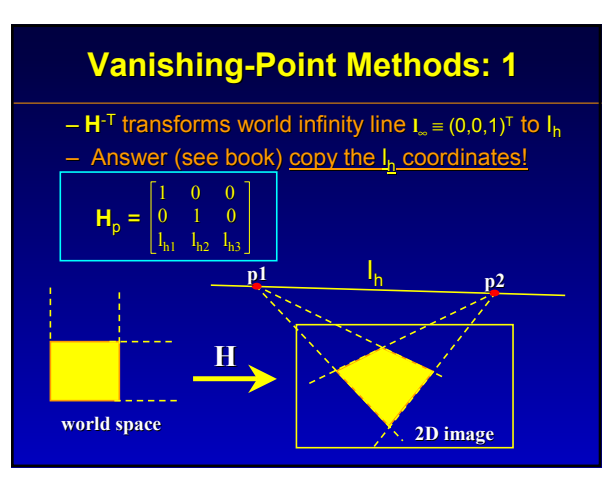

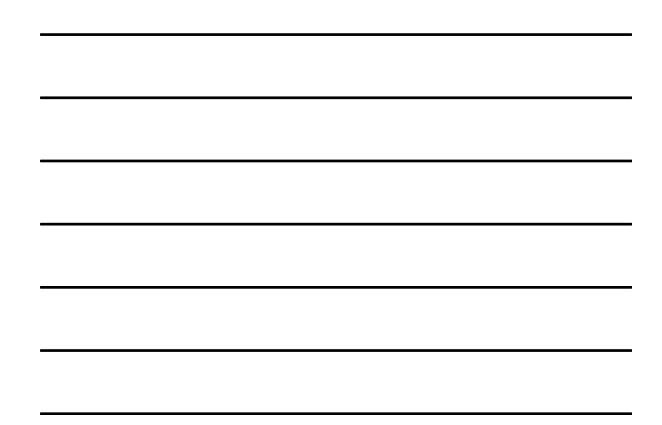

## **Vanishing-Point Methods: 1** Limitations: – Accurate point, line-finding can be tricky – Can have high error sensitivity: 'twitchy' – Only rectifies  $H_0$ – what if  $H_A$ ,  $H_S$  needed?

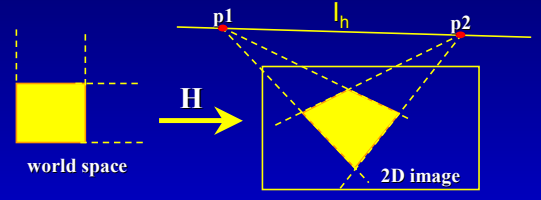

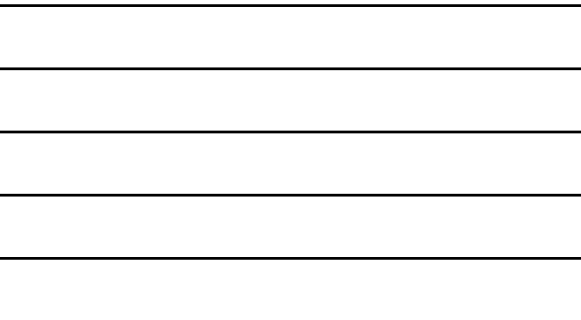

## **Vanishing-Point Methods: 2**

#### No parallel lines?

- find 2D image line with a known distance ratio
- Use Cross-Ratio (in P<sup>1</sup> along that line) to
- Find vanishing point distance at point d'

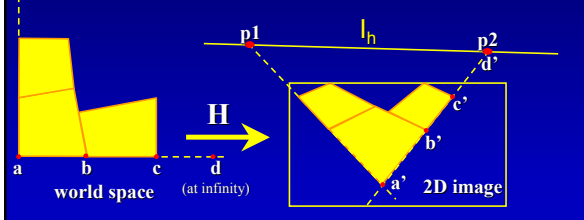

## **Conic Methods**

- $\cdot$  Better-behaved, easier to use(?)
- Determines  $H_A H_P$  (4DOF) (all but 2D trans, rot, scale)

#### Go back and review conics first (pg.8)

- $-$  'Conics' == intersection of cone & plane:
- Many possible shapes: circles, ellipses, parabola, hyperbola, degenerates (lines & points

## **Conic Methods**

– Equation of any/all conics solve a 2D quadratic:  $ax^2 + bxy + cy^2 + dx + ey + f = 0$ 

– Write in homogeneous coordinates:

$$
\begin{bmatrix} x_1 & x_2 & x_3 \end{bmatrix} \begin{bmatrix} a & b/2 & d/2 \\ b/2 & c & e/2 \\ d/2 & e/2 & f \end{bmatrix} \begin{bmatrix} x_1 \\ x_2 \\ x_3 \end{bmatrix} = 0
$$

$$
\mathbf{x}^\top \mathbf{C} \mathbf{x} = \mathbf{0}
$$

– C is symmetric, 5DOF (because  $x_3$  scaling)

– Find any **C** from 5 homogeneous points

**a 'Point Conic' 'Point Conic'**

#### **Conic Methods**

– Matrix C makes conics from points: Matrix C makes conics from points:  $x^{\top}$ **Cx** = 0 **C** is a **'point conic'** 

 $-$  Given a point **x** on a conic curve, the homog. tangent line **l** is given by  $\mathbf{l} = \mathbf{C} \times \mathbf{x}$ 

 $-$  Matrix C $*$  makes conics from lines: **l**<sup>T</sup>**C\*l = 0 C\* is a 'Dual Conic' Dual Conic'** defined by tangent lines **l** instead of points.

## **Conic Methods**

 $-$  If **C** is non-singular (rank 3), then  $C^* = C^{-1}$ 

- If **C** (or **C\***) has… Rank 3: it is an ellipse, circle, parab., hyperb. Rank 2: it is a pair of lines (forms an 'x')
- Projective transform of a conic **C** is conic **C'**:  $C' = H<sup>T</sup>C H<sup>-1</sup>$

# **END**

## **Vanishing-Point Methods: 1**

- $-$  In 2D image, find two pairs of lines that are parallel in 'world' space.
- Find intersection (vanishing points) p1, p2
- Horizon line connects p1', p2'
- **H**<sup>-T</sup> transforms world **I**<sub>∞</sub> ≡ (0,0,1)<sup>T</sup> to horizon

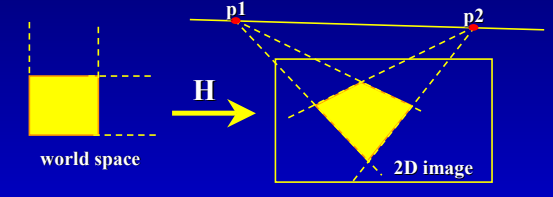

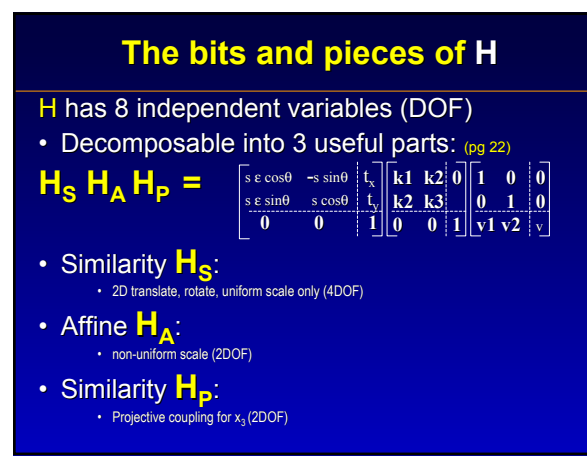

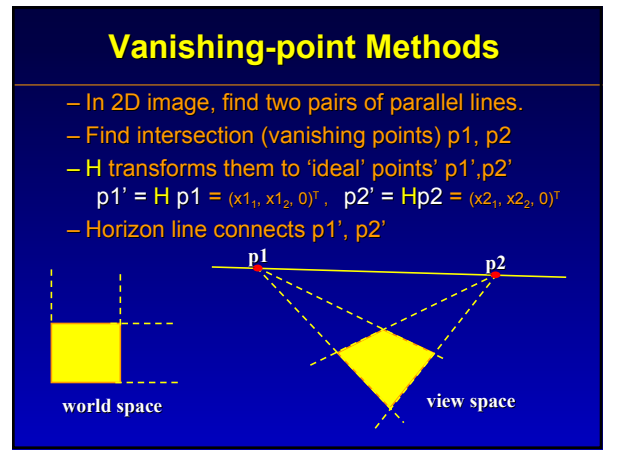

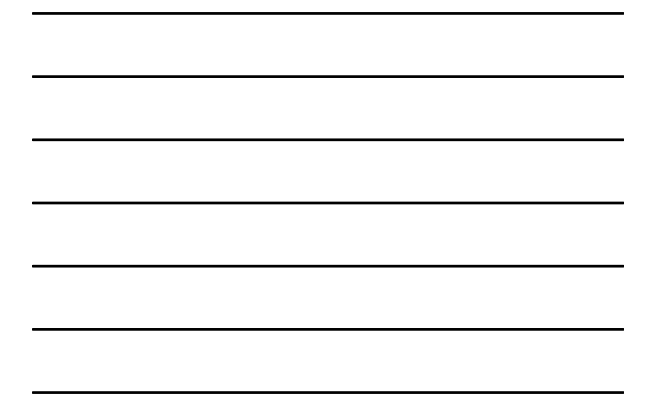

## **Projective Transform H**

**Finding H from point pairs (correspondences)** 

- We know that  $Hx' = x$ , and
- $\cdot$  we know at least 4 point pairs  $x'$  and  $x$  that satisfy it:
- **ATTEMPT 1: ATTEMPT 1:**

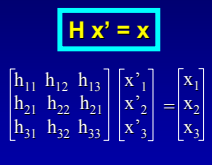

#### 'plug & chug' make a matrix of **x** and x' values…

## **Projective Transform: Hx = x'**

**Finding H from point pairs (correspondences)** 

 $\mathbf{x}_1$  $\mathbf{x}_2$  $\mathbf{x}_3$ 

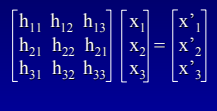

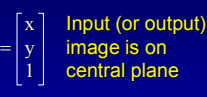

 $x_1h_{11}$   $x_2h_{12}$   $x_3h_{13}$ <br> $x_1h_{21}$   $x_2h_{22}$   $x_3h_{21}$  $x_1 h_{21}$ 

 $x_2$ h $x_3$ 

 $x_1h_{21}$   $x_2h_{22}$   $x_3h_{21}$  $x_1h_{31}$   $x_2h_{32}$   $x_3$   $h_{33}$ 

 $H$   $\|$  **x'**<sub>1</sub> **i x'**<sub>2</sub> **i'x'**<sub>3</sub> **i x**<sub>3</sub> **ix**<sub>3</sub> **i x**<sub>4</sub> **ix**<sub>3</sub> **i x**<sub>4</sub>

y'

**H**  $\left| \mathbf{x}'_1 \right| \mathbf{x}'_2 \left| \mathbf{x}'_3 \right| \mathbf{x}'_4 = \left| \mathbf{x}_1 \right| \mathbf{x}_2 \left| \mathbf{x}_3 \right| \mathbf{x}_4$ 

 $x_1h_{11} x_2h_{12} y_3h_{13}$  $x_1h_{31}$   $x_2h_{32}$   $x_3$   $h_{33}$ 

## **Projective Transform H**

#### **Finding H from point pairs (correspondences)**

- We know that **H**
- we know at least  $x'$  and  $x$  that sat
- **ATTEMPT 1: ATTEMPT 1:** 'plug & chug' make a matrix of **x** and **x**' value

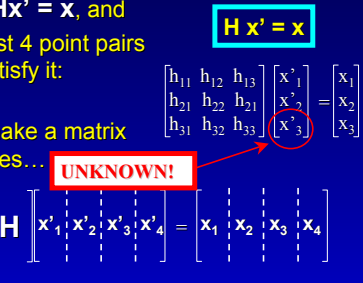

## **2D Projective Transform**

## **View Interpolation ('Projective Transform') View Interpolation ('Projective Transform')**

- **2D image**  $(x,y) \rightarrow$  **homog. coords**  $[x,y,1]^T = x$
- **Transform by 3x3 matrix H** x' = Hx
- **homog. coords**  $\mathbf{x}' = [x', y', 1]^T \rightarrow \mathbf{Z}$  $(\mathbf{x}', \mathbf{y}')$ **x**

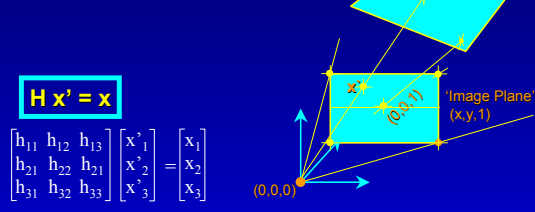

## **Projective Transform H**

**H matrix: Plane-to-Plane mapping**  $y' = x_2'/x_3'$ <br>**Find H matrix that will move screen points from**  $(x',y')$  **to**  $(x,y)$ **REFUL!** we don't **k**  $\mathbf{x}_1, \mathbf{x}_2, \mathbf{x}_3$  or  $\mathbf{x}_1$ <sup>2</sup>,  $\mathbf{x}_2$ <sup>2</sup>,  $\mathbf{x}_3$ <sup>2</sup> **!**)  $a<sub>1</sub>$  $a<sub>2</sub>$  $=\begin{bmatrix} a_2 \\ a_3 \end{bmatrix}$  $h_{11}$   $h_{12}$   $h_{13}$   $\lceil x^2 \rceil$  $\ln_{21} \ln_{22} \ln_{21}$  $x' = x_1'/x_3'$ [h<sub>31</sub> h<sub>32</sub> h<sub>33</sub>][x<sup>2</sup><sub>3</sub>  $|x|$ **H x' = x** age Plane  $(x,y,1)$  $(0,0,0)$ **b a b**

## **Projective Transform H**

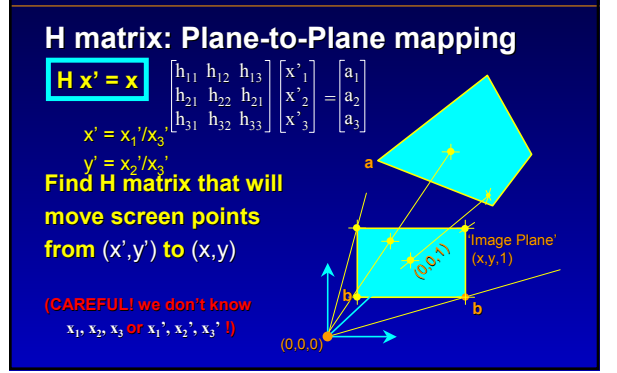

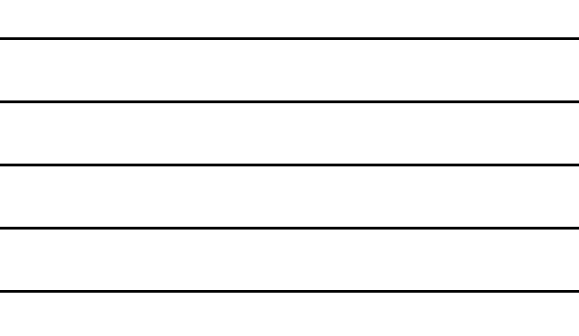

## **Useful 3D Graphics Ideas**

- Every xy point describes a 3D ray in  $(x_1,x_2,x_3)$
- 'Phantom' dimension  $x_3$  is the 'z-buffer' value
- Homogeneous coords allows translation matrix: **BUT** a 3x3 transform in (x,y,z) can't do translation

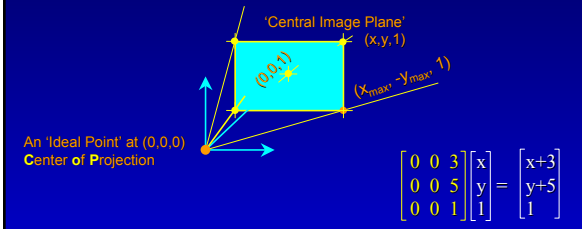

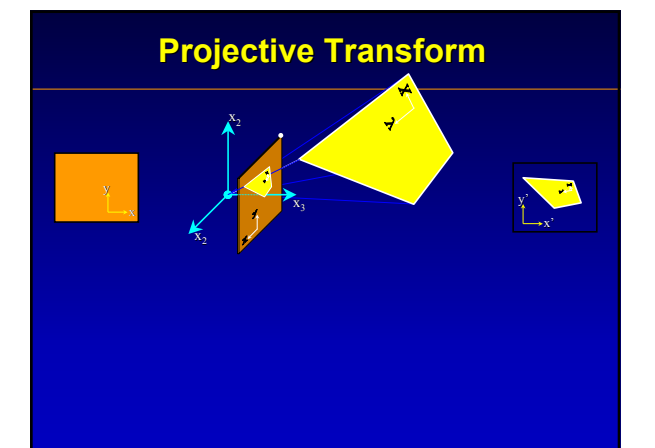